# **Методические рекомендации к выполнению задания 3**

#### **Решение** *систем линейных алгебраических уравнений (СЛАУ)***.**

Пусть задана СЛАУ следующего вида:

$$
a_{11}x_1 + a_{12}x_2 + \dots + a_{1n}x_n = b_1,
$$
  
\n
$$
a_{21}x_1 + a_{22}x_2 + \dots + a_{2n}x_n = b_2,
$$
  
\n...

$$
a_{n1}x_1 + a_{n2}x_2 + \dots + a_{nn}x_n = b_n.
$$

Эту систему можно представить в матричном виде: **AX=b**, где

$$
\mathbf{A} = \begin{pmatrix} a_{11} & a_{12} & \cdots & a_{1n} \\ a_{21} & a_{22} & \cdots & a_{2n} \\ \vdots & \vdots & \ddots & \vdots \\ a_{n1} & a_{n2} & \cdots & a_{nn} \end{pmatrix} - \text{harpuua ko} \text{of} \phi \text{huju} \text{th} \text{th} \text{th} \text{th} \text{th} \text{th} \text{th}
$$
\n
$$
\mathbf{X} = \begin{pmatrix} x_1 \\ x_2 \\ \vdots \\ x_n \end{pmatrix} - \text{Bekrop Heus} \text{Bekth} \text{th} \text{th} \text{th} \text{th} \text{th} \text{th}
$$
\n
$$
\mathbf{b} = \begin{pmatrix} b_1 \\ b_2 \\ \vdots \\ b_n \end{pmatrix} - \text{Bekrop IPABBIX YacteW}.
$$

При выполнении лабораторной работы систему линейных алгебраических уравнений необходимо будет решать методом обратной матрицы и методом Крамера. Вспомним основные формулы, используемые в этих методах.

*Метод обратной матрицы*.

Систему линейных алгебраических уравнений **Ax=b** умножим слева на матрицу, обратную к **А**. Система уравнений примет вид:

**A -1.A .x=A-1.b, E .x=A -1.b,** (E – единичная матрица) Таким образом, вектор неизвестных вычисляется по формуле **x=A-1.b.**

### *Метод Крамера*.

В этом случае неизвестные  $x_1, x_2, ..., x_n$  вычисляются по формуле:

$$
x_i = \frac{\Delta_i}{\Delta}, \ i = 1, \dots, n
$$

где  $\Delta$  – определитель матрицы  $A$ ,  $\Delta_i$  – определитель матрицы, получаемой из матрицы **А** путем замены i-го столбца вектором **b**.

Обратите внимание на особенность работы с матричными формулами: необходимо предварительно выделять область, в которой будет храниться результат, а после получения результата преобразовывать его к матричному виду, нажав клавиши **F2** и **Ctrl+Shift+Enter**.

Теперь рассмотрим решение системы линейных уравнений методом обратной матрицы и методом Крамера на следующих примерах.

#### **Пример 1.**

Решить систему методом обратной матрицы:

$$
\begin{cases}\nx_2 - 13x_3 + 4x_4 = -5 \\
x_1 - 2x_3 + 3x_4 = -4 \\
3x_1 + 21x_2 - 5x_4 = 2 \\
4x_1 + 3x_2 - 5x_3 = 5\n\end{cases}
$$

В этом случае матрица коэффициентов **А** и вектор свободных коэффициентов **b** имеют вид:

$$
\mathbf{A} = \begin{pmatrix} 0 & 1 & -13 & 4 \\ 1 & 0 & -2 & 3 \\ 3 & 21 & 0 & -5 \\ 4 & 3 & -5 & 0 \end{pmatrix}, \quad \mathbf{b} = \begin{pmatrix} -5 \\ -4 \\ 2 \\ 3 \end{pmatrix},
$$

Введём матрицу **A** и вектор **b** в рабочий лист MS Excel (рис. [1\)](#page-1-0).

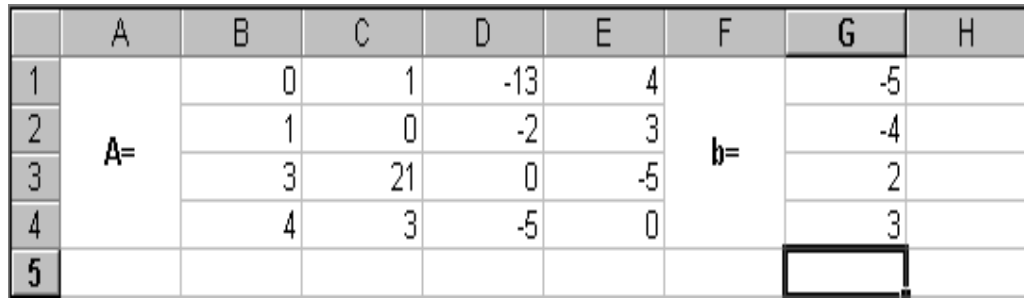

# Рисунок 1

<span id="page-1-0"></span>В нашем случае матрица **А** находится в ячейках **B1:Е4**, а вектор **b** в диапазоне **G1:G4**. Для решения системы методом обратной матрицы необходимо вычислить матрицу, обратную к **A**. Для этого выделим ячейки для хранения обратной матрицы (**это нужно сделать обязательно!!!**); пусть в нашем случае это будут ячейки **B6:E9**. Теперь обратимся к мастеру функций, и в категории **Математические** выберем функцию **МОБР,** предназначенную для вычисления обратной матрицы (рис. [2\)](#page-2-0), щелкнув по кнопке **OK**, перейдём ко второму шагу мастера функций. В диалоговом окне, появляющемся на втором шаге мастера функций, необходимо заполнить поле ввода **Массив** (рис. [3\)](#page-2-1). Это поле должно содержать диапазон ячеек, в котором хранится исходная матрица - в нашем случае **B1:E4**. Данные в поле ввода **Массив** можно ввести, используя клавиатуру или выделив их на рабочем листе, удерживая левую кнопку мыши.

Если поле **Массив** заполнено, можно нажать кнопку **OK.** В первой ячейке, выделенного под обратную матрицу диапазона, появится некое число. **Для того чтобы получить всю обратную матрицу, необходимо нажать** 

**клавишу F2 для перехода в режим редактирования, а затем одновременно клавиши Ctrl+Shift+Enter**. В нашем случае рабочая книга MS Excel примет вид изображенный на рис. [4.](#page-2-2)

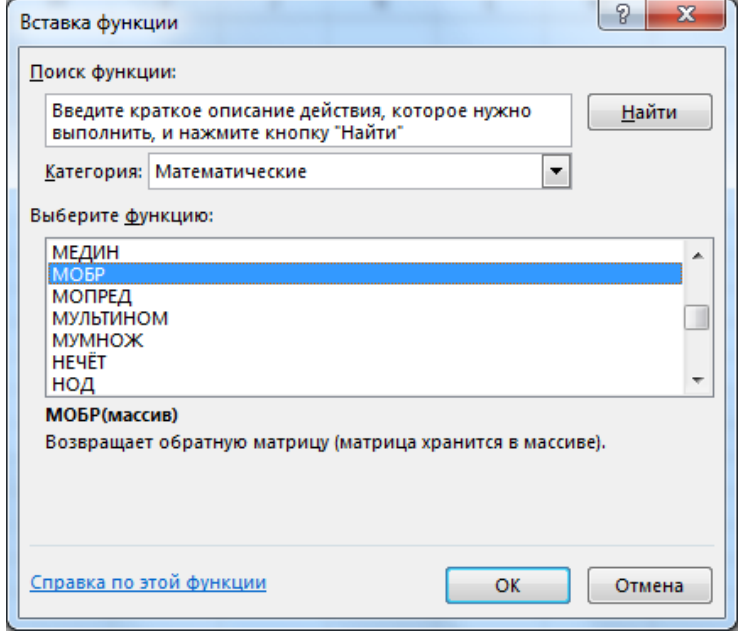

Рисунок 2

<span id="page-2-0"></span>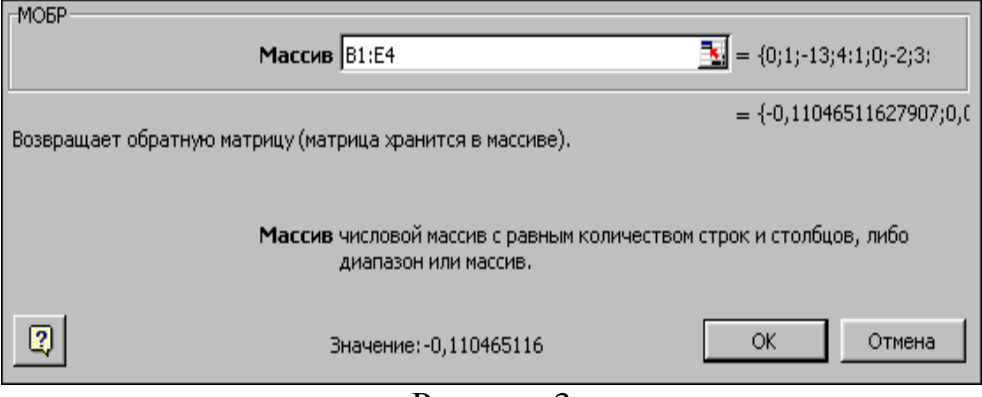

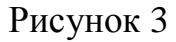

<span id="page-2-1"></span>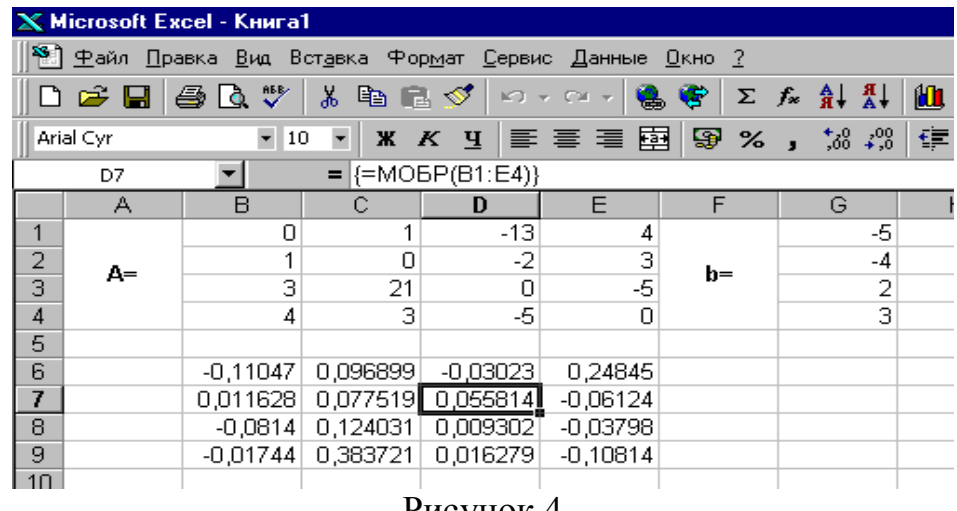

Рисунок 4

<span id="page-2-2"></span>Теперь необходимо умножить полученную обратную матрицу на вектор

**b**. Выделим ячейки для хранения результирующего вектора, например **H6:H9**. Обратимся к мастеру функций, и в категории **Математические** выберем функцию **МУМНОЖ,** которая предназначена для умножения матриц. Напомним, что умножение матриц происходит по правилу строка на столбец и матрицу **А** можно умножить на матрицу **В** только в том случае, если количество столбцов матрицы **А** равно количеству строк матрицы **В**. Кроме того, при умножении матриц важен порядок сомножителей, т.е. **АВ**≠**ВА**

Перейдём ко второму шагу мастера функций. Появившееся диалоговое окно (рис. [5\)](#page-3-0) содержит два поля ввода **Массив1** и **Массив2**. В поле **Массив1** необходимо ввести диапазон ячеек, в котором содержится первая из перемножаемых матриц, в нашем случае **B6:E9** (обратная матрица), а в поле **Массив2** ячейки, содержащие вторую матрицу, в нашем случае **G1:G4** (вектор **b**).

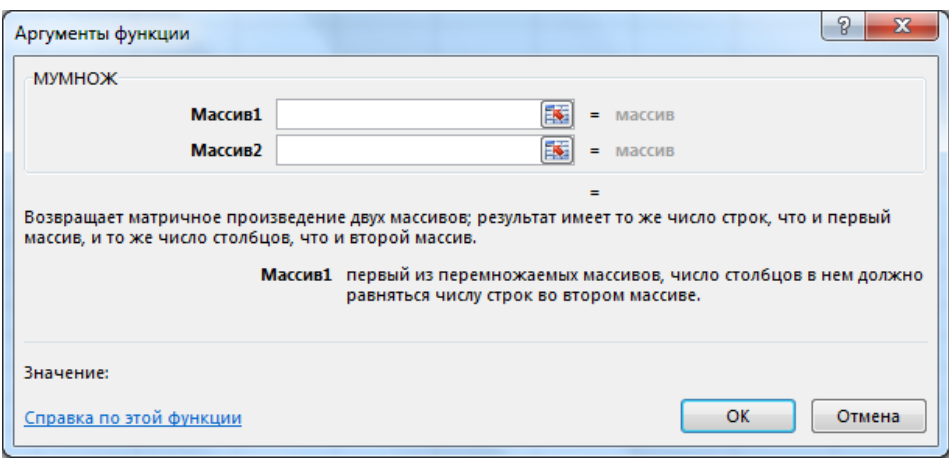

### Рисунок 5

<span id="page-3-0"></span>Если поля ввода заполнены, можно нажать кнопку **OK.** В первой ячейке выделенного диапазона появится соответствующее число результирующего вектора. **Для того чтобы получить весь вектор, необходимо нажать клавишу F2, а затем одновременно клавиши Ctrl+Shift+Enter**. В нашем случае результаты вычислений (вектор **х)**, находится в ячейках **H6:H9**.

Для того чтобы проверить, правильно ли решена система уравнений, необходимо умножить матрицу **A** на вектор **x** и получить в результате вектор **b.** Умножение матрицы **A** на вектор **x** осуществляется при помощи функции **МУМНОЖ(В1:Е4;Н6:Н9)**, так как было описанной выше.

В результате проведенных вычислений рабочий лист примет вид изображенный на рис. [6.](#page-4-0)

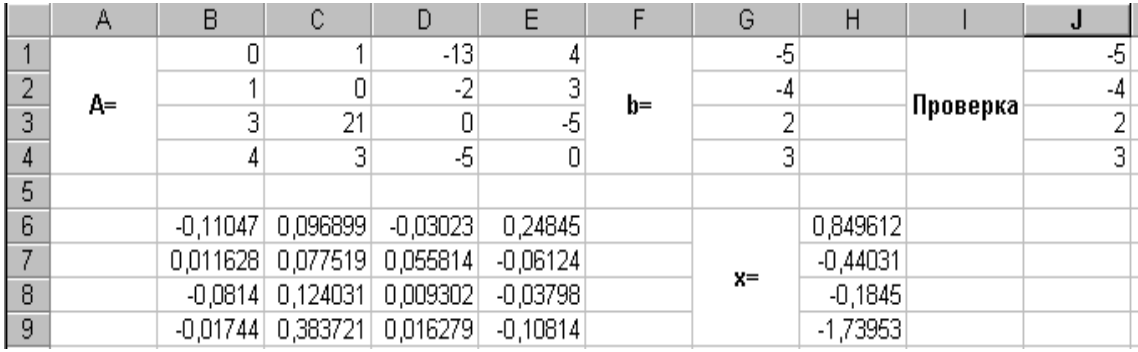

### Рисунок 6

# <span id="page-4-0"></span>**Пример 2.**

Решить систему из примера 1 методом Крамера.

Введём матрицу **А** и вектор **b** на рабочий лист. Кроме того, сформируем четыре вспомогательные матрицы, заменяя последовательно столбцы матрицы **A** на столбец вектора **b (**рис. [7\)](#page-5-0).

Для дальнейшего решения необходимо вычислить определитель матрицы **A**. Установим курсор в ячейку **I10** и обратимся к мастеру функций. В категории **Математические** выберем функцию **МОПРЕД,** предназначенную для вычисления определителя матрицы, и перейдём ко второму шагу мастера функций. Диалоговое окно, появляющееся на втором шаге содержит поле ввода **Массив.** В этом поле указывают диапазон матрицы, определитель которой вычисляют. В нашем случае это ячейки **B1:E4**.

Для вычисления вспомогательных определителей введем формулы:

#### **I11=МОПРЕД(B6:E9), I12=МОПРЕД(B11:E14),**

**I13=МОПРЕД(B16:E19), I14=МОПРЕД(B21:E24)**.

В результате в ячейке **I10** хранится главный определитель, а в ячейках **I11:I14** – вспомогательные.

Воспользуемся формулами Крамера и разделим последовательно вспомогательные определители на главный. В ячейку **K11** введём формулу **=I11/\$I\$10**. Затем скопируем её содержимое в ячейки **K12**, **K13** и **K14**. Система решена.

| X Microsoft Excel - Книга1<br>$ F$ $\times$                     |           |                                                                                                    |                |                                  |                         |                |                                                        |                           |         |            |            |  |
|-----------------------------------------------------------------|-----------|----------------------------------------------------------------------------------------------------|----------------|----------------------------------|-------------------------|----------------|--------------------------------------------------------|---------------------------|---------|------------|------------|--|
| 그피지<br>8 Ф. Райл Правка Вид Вставка Формат Сервис Данные Окно ? |           |                                                                                                    |                |                                  |                         |                |                                                        |                           |         |            |            |  |
|                                                                 |           |                                                                                                    |                |                                  |                         |                | ■■■●■♥↓↓●■◆ ↑↑↑↑●● 下大计划 ■●● 100% →   ©                 |                           |         |            |            |  |
|                                                                 | Arial Cyr |                                                                                                    |                |                                  |                         |                | ■10 ■ ※ K Ч   青 青 華 国   野 % , 協 #3   建 建   田 • ◇ • ▲ • |                           |         |            |            |  |
|                                                                 | K15       | $\blacktriangledown$                                                                                                    | $=$            |                                  |                         |                |                                                        |                           |         |            |            |  |
|                                                                 | А         | B                                                                                                    | $\overline{C}$ | D                                | $\overline{\mathsf{E}}$ | $\overline{F}$ | G                                                      | $\boldsymbol{\mathsf{H}}$ |         | J          | Κ          |  |
| 1                                                               | $A=$      | 0                                                                                                    | 1              | $-13$                            | 4                       | $b=$           | -5                                                     |                           |         |            |            |  |
| 2                                                               |           | 1                                                                                                    | 0              | $\overline{.2}$                  | $\frac{3}{5}$           |                | $-4$                                                   |                           |         |            |            |  |
| 3                                                               |           | 3                                                                                                    | 21             | $\overline{0}$                   |                         |                | $\overline{2}$                                         |                           |         |            |            |  |
| $\overline{4}$                                                  |           | 4                                                                                                    | 3              | -5                               | $\overline{0}$          |                | $\overline{\overline{\overline{3}}}$                   |                           |         |            |            |  |
| 5                                                               |           |                                                                                                    |                |                                  |                         |                |                                                        |                           |         |            |            |  |
| 6                                                               |           | -5                                                                                                    | $\mathbf{1}$   | $-13$                            | 4                       |                |                                                        |                           |         |            |            |  |
| 7                                                               | $A1=$     | -4                                                                                                    | 0              | $-2$                             | 3                       |                |                                                        |                           |         |            |            |  |
| 8                                                               |           | $\overline{2}$                                                                                                    | 21             | $\Box$                           | $-5$                    |                |                                                        |                           |         |            |            |  |
| 9                                                               |           | 3                                                                                                    | 3              | -5                               | $\boldsymbol{0}$        |                |                                                        |                           |         |            |            |  |
| 10                                                              |           |                                                                                                    |                |                                  |                         |                |                                                        | $d=$                      | 2580    |            |            |  |
| 11                                                              | $A2=$     | 0                                                                                                    | -5             | $-13$                            | 4                       |                |                                                        | $d1 =$                    | 2192    |            | 0,849612   |  |
| $\frac{12}{13}$                                                 |           | 1                                                                                                    | $-4$           | $-2$                             | 3                       |                |                                                        | $d2=$                     | $-1136$ | $X =$      | $-0,44031$ |  |
|                                                                 |           |                                                                                                    | $\overline{2}$ | $\overline{0}$                   | $-5$                    |                |                                                        | $d3=$                     | 476     |            | $-0,1845$  |  |
| 14                                                              |           | 4                                                                                                    | 3              | -5                               | 0                       |                |                                                        | $d4=$                     | 4488    |            | $-1,73953$ |  |
| 15                                                              |           |                                                                                                    |                |                                  |                         |                |                                                        |                           |         |            |            |  |
| $\frac{16}{16}$                                                 | $A3=$     | 0                                                                                                    | 1              | -5                               | 4                       |                |                                                        |                           |         |            |            |  |
|                                                                 |           | 1                                                                                                    | $\Box$         | -4                               | 3                       |                |                                                        |                           |         |            |            |  |
| $\overline{18}$                                                 |           | 3                                                                                                    | 21             | $\overline{2}$<br>$\overline{3}$ | $\overline{5}$          |                |                                                        |                           |         |            |            |  |
| $\overline{19}$                                                 |           | 4                                                                                                    | 3              |                                  | 0                       |                |                                                        |                           |         |            |            |  |
| 20                                                              |           |                                                                                                    | 1              |                                  | -5                      |                |                                                        |                           |         |            |            |  |
| 21                                                              | $AA=$     | 0                                                                                                    | $\overline{0}$ | $-13$<br>$-2$                    | $-4$                    |                |                                                        |                           |         |            |            |  |
| $\frac{1}{22}$                                                  |           |                                                                                                    | 21             | $\overline{0}$                   | 2                       |                |                                                        |                           |         |            |            |  |
| $\overline{24}$                                                 |           | Λ                                                                                                    | $\overline{3}$ | $-5$                             | $\overline{3}$          |                |                                                        |                           |         |            |            |  |
|                                                                 |           | $\overline{ \mathbf{4}  \mathbf{4} }$ $\mathbf{H}$ $\mathbf{N}$ $\mathbf{M}$ $\mathbf{C}$ $\mathbf{T}$ $\mathbf{M}$ $\mathbf{C}$ $\mathbf{T}$ $\mathbf{M}$ $\mathbf{M}$ $\mathbf{C}$ $\mathbf{T}$ $\mathbf{M}$ |                |                                  |                         |                |                                                        | $\left  \cdot \right $    |         |            |            |  |
| Готово                                                          |           |                                                                                                    |                |                                  |                         |                |                                                        |                           |         | <b>NUM</b> |            |  |

Рисунок 7

# <span id="page-5-0"></span>**Пример 3.**

Вычислить матрицу С по формуле:  $C = A^2 + 2AB$ , где

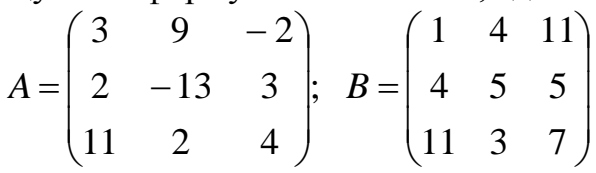

Введем исходные данные на рабочий лист (рис. [8\)](#page-6-0).

Для умножения матрицы **А** на матрицу **В,** выделим диапазон **B5:D7** и воспользуемся функцией **МУМНОЖ(B1:D3;G1:I3)**.

Результат вычисления **A <sup>2</sup>=A\*A** поместим в ячейки **G5:I7,**  воспользовавшись формулой **МУМНОЖ(B1:D3;B1:D3).** 

Умножение (деление) матрицы на число можно выполнить при помощи элементарных операций. В нашем случае необходимо умножить матрицу из диапазона **B5:D7** на число 2. Выделим ячейки **B9:D11** и введем формулу **=**2\***B5:D7.** 

Сложение (вычитание) матриц выполняется аналогично. Например, выделим диапазон **G9:I11** и введем формул **=B9:D11+ G5:I7**.

Для получения результата в обоих случаях необходимо нажать комбинацию клавиш **Ctrl+Shift+Enter.**

Кроме того, в строке формул рабочего листа, изображенного на рис.

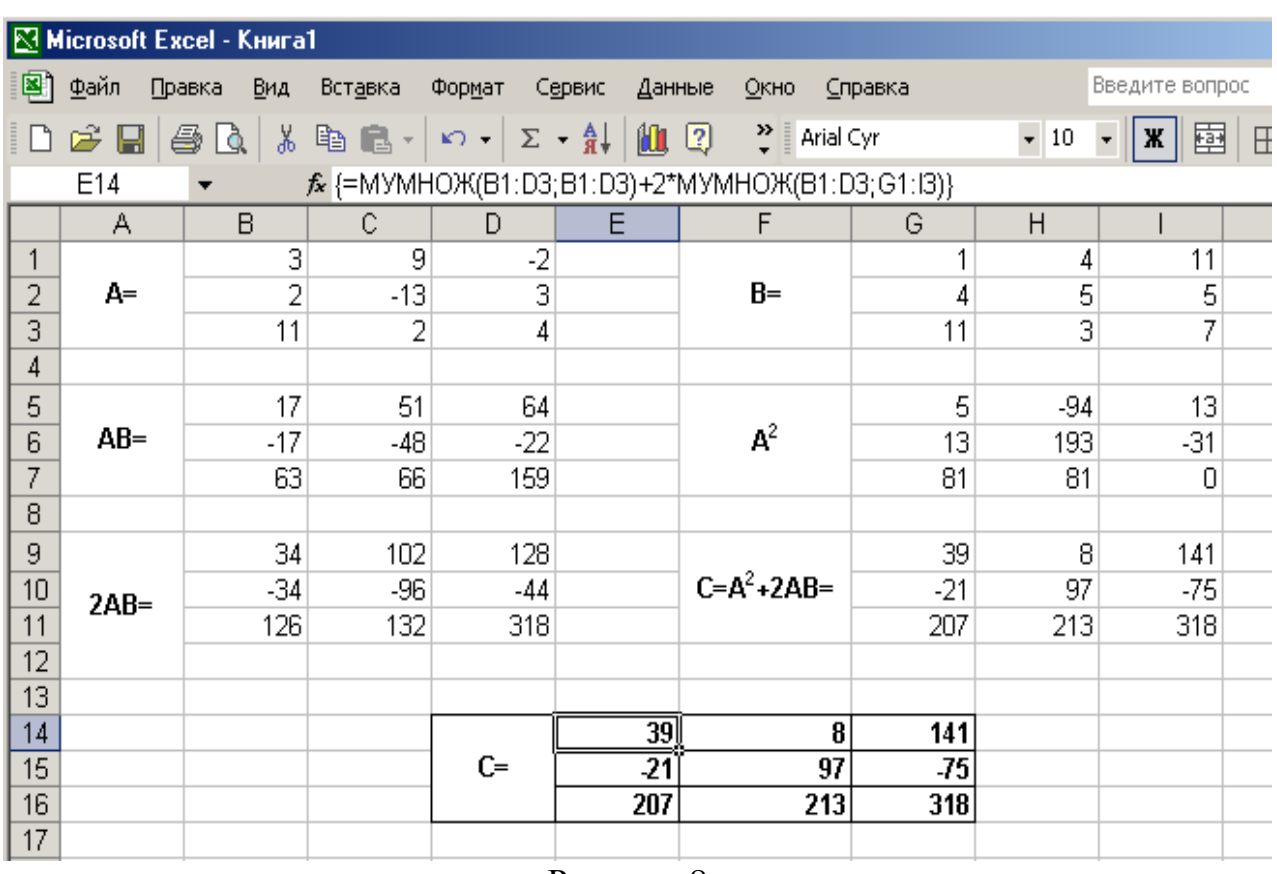

3.8, показано как можно вычислить матрицу **С** одним выражением.

<span id="page-6-0"></span>Рисунок 8